# **FORMULARIO: 1P**

## **DENOMINAZIONE DEL PROGETTO** Numero massimo

Il titolo dovrà essere Tecniche di ....(esclusivamente PROFILO PROFESSIONALE DI RIFERIMENTO)... con le iniziali dell'allievo e la relativa tipologia di percorso (C1, C2, C3)

### **REFERENTE DEL PROGETTO Numero massimo** Numero massimo

Vedi articolo 2 comma 3 dell'Allegato 2 delle Direttive

### **TIPOLOGIA UTENTI** Numero massimo

di caratteri digitabili

di caratteri digitabili

di caratteri digitabili

di caratteri digitabili

Età Selezionare GIOVANI; Situazione lavorativa Selezionare STUDENTI; Titolo di studio richiesto Selezionare NESSUN TITOLO E LICENZA ELEMENTARE, in caso di interventi rivolti a giovani privi del titolo di studio conclusivo del primo ciclo, o PRIMO CICLO D'ISTRUZIONE, in caso di interventi rivolti a giovani in possesso del titolo conclusivo del primo ciclo; Settore formativo Selezionare il settore di pertinenza (dovrebbe corrispondere al settore indicato nel corso di riferimento); Certificazione rilasciata Selezionare FREQUENZA; Tipologia progetto formativo Selezionare FORMAZIONE PERMANENTE CON MODALITA' INDIVIDUALE; Dimensione attività economica indicare la denominazione corrispondente allo sbocco del corso **SEDI** Numero massimo di caratteri digitabili

Indicare le sedi di svolgimento del percorso formativo. **B1 - I DATI ANAGRAFICI DELL'ALLIEVO** Numero massimo Cognome, Nome, Data di nascita, Luogo di nascita, Indirizzo, Codice Fiscale, Cittadinanza,

**B2 - IL PERCORSO SCOLASTICO E FORMATIVO COMPIUTO** Numero massimo di caratteri digitabili

Descrizione del percorso scolastico (Riportare una breve storia personale con descrizione del percorso svolto fino ad ora).

**B3 - LE MODALITÀ DI SVOLGIMENTO DEL BILANCIO DI COMPETENZA** Numero massimo di caratteri digitabili **3000** Descrizione del processo di bilancio delle competenze

**B4 - LE COMPETENZE DI CITTADINANZA, TECNICO PROFESSIONALI E INTEGRATIVE POSSEDUTE (SCOLASTICHE, FORMATIVE, PROFESSIONALI, PERSONALI)** Numero massimo di caratteri digitabili **3000**

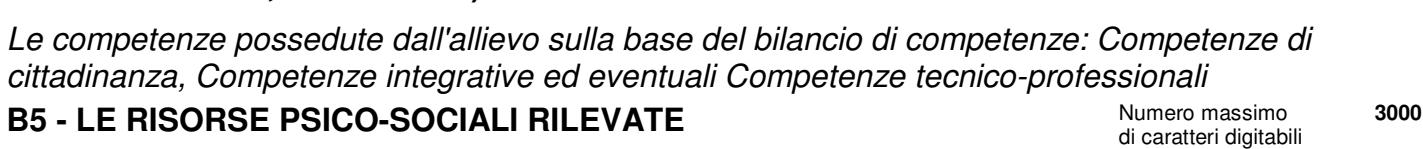

Caratteristiche dell'allievo in rapporto al percorso scolastico/personalizzato **B6 - LA DEFINIZIONE DEL BISOGNO IN INGRESSO NUMERO Numero massimo** 

Descrizione sintetica del percorso formativo che verrà dettagliato nei moduli; nel caso di tipologia C1, il percorso scolastico da svolgersi presso il CPIA, specificando materie e ore complessive. Il percorso formativo della tipologia C3 si sostanzia nell¿esame finale.

#### **C1 - DESCRIZIONE DEL PROFILO PROFESSIONALE DI RIFERIMENTO (CODICE ISTAT DELLE PROFESSIONI)** Numero massimo di caratteri digitabili

Precisare che al superamento positivo dell'esame e previo conseguimento del titolo di studio conclusivo del primo ciclo, nel caso di utenza tipologia C1, l'allievo acquisirà i crediti per l'inserimento all'anno successivo del percorso di riferimento.

#### **INFORMAZIONE E PUBBLICITA'** Numero massimo di caratteri digitabili **1000** Descrivere quanto richiesto all'art.6 dell'allegato 2 delle Direttive **DATI PER L'ORIENTAMENTO** Numero massimo di caratteri digitabili **0**

di caratteri digitabili

**0**

**0**

**0**

**0**

**3000**

**3000**

**3000**

**3000**

Compilare ESCLUSIVAMENTE la parte relativa alla DESCRIZIONE DEL PROFILO PROFESSIONALE. Ai fini del monitoraggio inserire una sintetica descrizione dei contenuti progettuali finalizzata alla pubblicazione sui siti istituzionali dalla quale si evincano gli obiettivi e le finalità nonché la dislocazione territoriale (cosa si realizza, a quale scopo e dove). Si evidenzia che la parte inserita non sarà stampata sul formulario cartaceo MASSIMO 1300 CARATTERI!! **MODULI** Numero massimo and the second of the second of the second of the second of the second of the second of the second of the second of the second of the second of the second of the second of the second of the second o di caratteri digitabili **0**

In questa sezione non vanno indicate le ore che si svolgeranno presso il CPIA (in caso di utenza priva del titolo conclusivo del primo ciclo). All'interno di ogni modulo indicare il Codice regionale del percorso di riferimento. A seguito del bilancio di competenze effettuato inserire nel modulo COMPETENZE TECNICO PROFESSIONALI il titolo delle QPR con le relative SST da sviluppare e negli ulteriori moduli le rimanenti competenze. Indicare il modulo LARSA (se presente). Prevedere il modulo ESAMI FINALI. Per quanto riguarda la tipologia C3 si rimanda a quanto previsto all'art. 1 comma 2 dell'Allegato 2 delle Direttive: descrivere le modalità di predisposizione e organizzazione dell'esame finale e indicarne la durata in ore, che corrisponde alla durata dell'operazione